# **EchoLink i provdrift på klubbens 2 meters repeater**

# **Vad är EchoLink?**

EchoLink är ett världsomspännande kommunikationsnät som använder sig av Internet och radioamatörernas stationer (inkl. repeatrarna). Man kan ha förbindelser vart som helst i världen endera från din dator eller med VHF/UHF-transceiver. Tusentals radioamatörer runt hela världen är hela tiden uppkopplade till EchoLink-nätet. Det är alltså fråga om talförbindelser (vid pc-pcförbindelse även text). Även stora ringar (conference) är möjliga.

# **Vad behövs?**

För att ha förbindelser behver du en 2 m rigg som har DTMF-siffertangenter (för förbindelse via klubbens repeater till EchoLink-nätet) eller en dator med internetförbindelse och EchoLinkprogrammet installerat (förbindelse via Internet till Echolink-nätet, även till OH6RAG). Naturligtvis behövs även hörlurar (eller högtalare) och mikrofon. När man använder dator måste det egna anropet vara validerat hos Echolink-organisationen i USA. Instruktioner för detta finns på adressen www.echolink.org, där man också kan ladda ner programmet, som är gratis.

### **Tips för att komma igång med användning av EchoLink:**

Här bara några tips. På sidan www.echolink.org eller i programmets help-texter hittar man bra och omfattande instruktioner för konfigurering och användning i olika situationer, det lönar sig absolut att bekanta sig med dem.

**PC:** Starta Echolink, användarrutan dyker upp och man ser alla stationer som är anslutna till nätet grupperade enligt land (kan ändras). Förbindelsen öppnas genom att söka efter önskad motstation och klicka på den med musen. När förbindelsen kopplats upp meddelar programmet detta i rutan och med tal. Mellanslagstangenten används som PTT (tryck en gång för att sända, en gång till för att ta emot). *Observera nätets utbreddhet och de fördröjningar som förkommer på grund av detta* (någon sekund) när du skiftar. Förbindelsen bryts genom att klicka på den "brutna röda länken" uppe till vänster.

**Med 2 m rigg:** Öppna OH6RAG och ge med DTMF-toner Echolink-burkens "telefonnummer" eller nodenummer **368921** (som är nodnumret till OH6CV-R som nu är i provdrift). På de flesta riggar måste PTT:n hållas intryckt när du ger nummer. Numren skall ges i ganska snabb takt "i en följd". Systemet meddelar att förbindelsen har kopplats upp (ett par-tre sekunder). Nu kan du fortsätta ut i världen genom att ge motstationens nodnummer (eller t.ex. "random"). Förbindelsen till Echolink-nätet avbryts med DTMF-kommandot # (eller bokstaven F). Att bara låta repeatern stänga avbryter inte förbindelsen till Echolink-nätet.

### **Några DTMF-kommandon:**

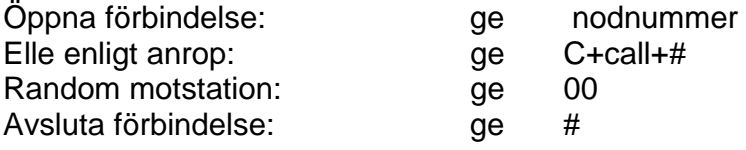

**Obs! Stationernas nodnummer får du från EchoLink-programmet** genom att föra musen över stationen i fråga, då visas anrop, information och nodnummer (eller via menyn och info).

**Mera kunskap och erfaarenhet får du genom att ha kontakter! Välkommen att använda EchoLink-förbindelserna! Ett trevligt alternativ till dåligt HF-före elle mobilkörning.**  de OH6CV (OH6NT översatte!)